## REMOTE LEARNING

**We know that there are lots of practalities with our remote learning approach and we are supporting our students every step of the way, as best we can. This news bites provides a number of updates which will support you during this time.**

## SHARING A COMPUTER OR HAVE LIMITED ACCESS?

Don't forget that there are apps that work on Android phones, tablets and iPhones so you can continue working using your device - see below for details of how you can download apps for free.

Once you have downloaded the apps, you can then use the phones/tablet built in dictation to write up text on the smaller screen:

- o Go into the notes app or one of the Apps above, bring up the keyboard by tapping where you want to type
- o Tap the microphone icon on your keyboard. start speaking to use voice dictation
- o Your device will insert the words as you speak them
- o Save and then share to Email or OneDrive to edit and use later on

Remember that you can get the Mobile version of Moodle on your phone too.

## FREE MICROSOFT OFFICE AND ADOBE CREATIVE SUITE!

If you are finding that the Office365 versions of Word, PowerPoint or Excel don't have all the functions that you need, then remember you can downlad the full versions to your own devices for FREE. You can access 5 copies for your phone, tablet or home computer.

Connect to office365 via the student portal, then select 'My Account' and then select the Office Apps and Devices tab and follow the instructions to Install office.

### *@huddnewcoll*

# **STAY HOME AND** STAY SAFE

The Government has made it very clear that we must stay home and stay safe and that is what all our staff are being asked to do, and our students too. Here at HNC we are all working remotely, and will continue to support you as best we can.

We realise that these measures may cause anxiety - please see Moodle for some great links to sources of ideas and activities that you can safely do at home to support your mental health.

*We very much look forward to seeing everyone as soon as we can - stay safe*

#### CELEBRATING THE CLASS OF 2020

Look out tomorrow for details of how we will be looking at alternative celebrations for our Class of 2020.

### STAY CONNECTED

Technology thankfully means we can still connect even when at home - we're encouraging students to check in with each other. Please remember to use our safeguarding@huddnewcoll. ac.uk if you are worried about your personal safety or well being.

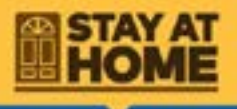

**PROTECT THE NHS** 

**We save lives** 

**Got a great tip helping you with remote learning? Email us at news@huddnewcoll. ac.uk**

A huge thank you to all of our students and parents/carers who are working with us during this time

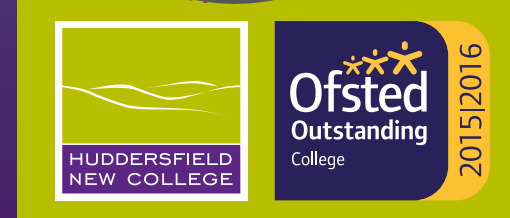